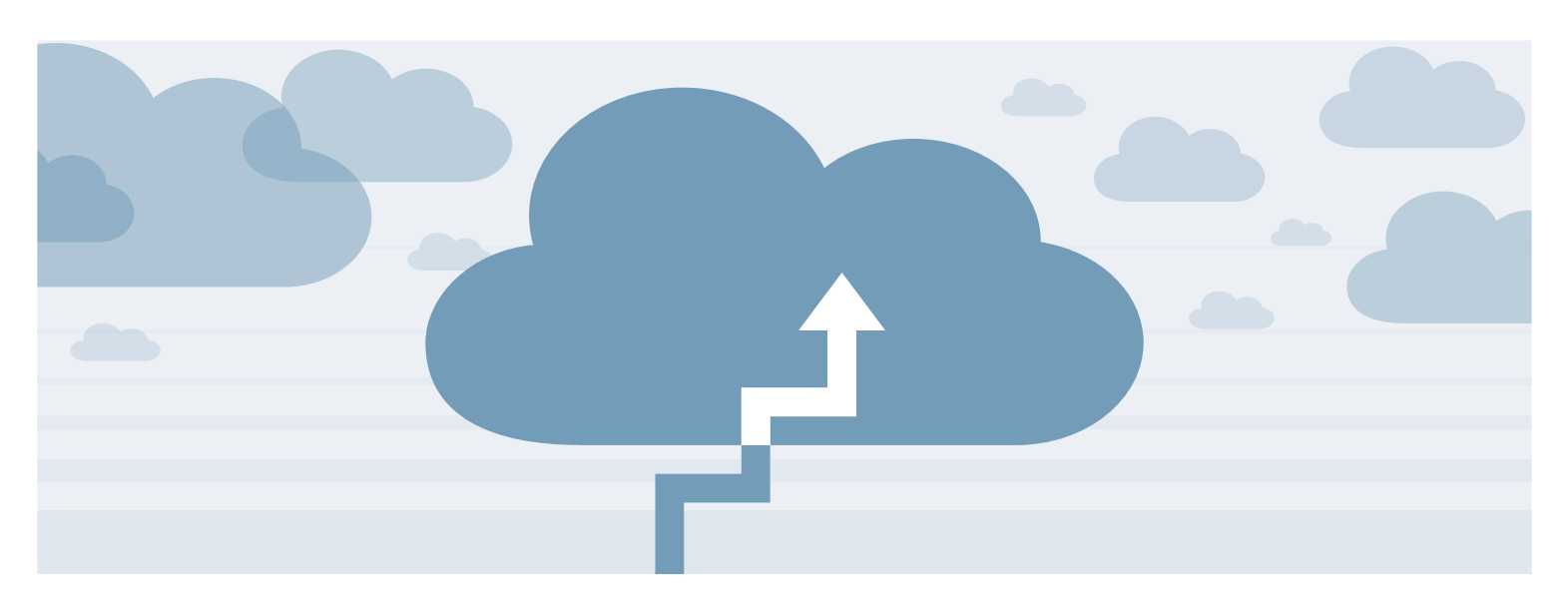

# Step Into the Cloud.

Notre offre « Step Into the Cloud » est un processus standardisé dont le but est d'aider les clients à comprendre et à concevoir leur infrastructure Azure en leur fournissant l'assistance dont ils ont besoin

### **POURQUOI CELA DEVRAIT VOUS INTÉRESSER ?**

Gouvernance, sécurité, les coûts du cloud et le manque de compétences sont les défis majeurs auxquels sont confrontées les entreprises qui sont passées au cloud. Relevez ces défis dès le début grâce à « Step Into the Cloud ».

### **QU'EST-CE QUE CELA VA VOUS APPORTER ?**

Lors de sessions dédiées, nous aborderons les composants clés d'une landing zone évolutive et éprouvée.

■ Gouvernance ■ Sécurité ■ Identités hybrides ■ Connectique ■ Surveillance ■ Automatisation

## rité du framework d'adoption du cloud Microsoft.

### **QU'OBTENEZ-VOUS ?**

Cet engagement se compose de plusieurs packs de travail.

en cours de route. « Step Into the Cloud » est une étape importante vers une utilisation réussie d'Azure et correspond à la phase de matu-

- **Azure Discovery Workshop** (1/2 journée) assuré par l'un des experts ACC
- **6 workshops à thème** (1/2 journée chacun) pour chaque thème le workshop sera divisé en trois parties :
- Présentation du thème et son implémentation Azure
- Présentation des directives issues du plan CTCI Bechtle
- Discussion et documentation des décisions de conception associées, divergence avec les recommandations et justifications correspondantes

### **VOUS SOUHAITEZ EN SAVOIR PLUS ?**

Notre équipe vous renseignera avec plaisir. N'hésitez pas à nous contacter : [microsoft.business@bechtle.com](mailto:microsoft.business%40bechtle.com?subject=)

#### **QUAND EST VENU LE MOMENT DE PROFITER DE L'OFFRE « STEP INTO THE CLOUD » ?**

Lorsque vous souhaitez expérimenter et déployer votre première workload de production dans le cloud et souhaitez vous assurer que vos efforts initiaux ne devront pas être multipliés. Vous souhaitez également vous assurer que vous êtes en mesure de soutenir la croissance liée à l'adoption d'encore plus de workloads.

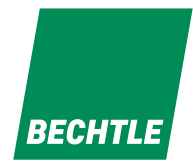

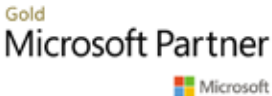